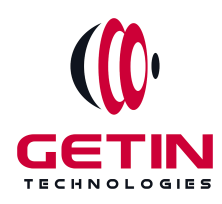

# **GETIN TECHNOLOGIES**

**KOVILPATTI (HEAD OFFICE) - 8925831826 | VIRUDHUNAGAR - 8925831828 | TIRUNELVELI- 8925831821 | TUTICORIN - 8925831824 | COIMBATORE - 8925831822 | BANGALORE - 8925831823 | CHENNAI - 8925831821**

## **COURSE NAME: IONIC TRAINING**

**Visit our website for Course Fees and Course [Duration](https://www.getintech.in/ionic-training-in-tirunelveli/) Placement Eligibility:**

**Eligible: Any Bachelor Degree, Any Master Degree, MBA Not Eligible: Diploma**

**Class Mode: Classroom | Online | Recorded Session | AI Session**

**If you have Completed Course, You want only Placements +91 8925831829**

*Training Partnership with Placement Partnership with*

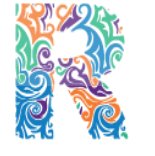

**RAMAUSSYS NCADEMY** 

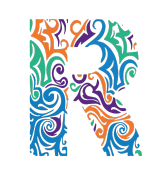

RAMAUSSYS

TECHNOLOGIES **Head Office Address: Door No: 971G/6, 1st Floor, Kalki Street, Manthithoppu Road, Krishna Nagar, Kovilpatti - 628502.**

**GST No: 33ABAFG2025J1ZV Website: [www.getintech.in](http://www.getintech.in/) Email: [enquiry@getintech.in](mailto:enquiry@getintech.in)**

#### **IONIC SYLLABUS**

### **Beginner Level**

## **Introduction to lonic and Hybrid Mobile App**

### **Development**

- **Introdu ction to hybrid mobile app developm ent**
- **Overview of Ionic framework and its advantages**
- **Setting up the developm ent environm ent (Node.js, NPM, and Ionic CLI)**

TECHNOLOGIES

- **Understanding the Ionic project structure**
- **Creating a new Ionic app**

#### **Angular Essentials for Ionic**

- **Introdu ction to Angular and TypeScript**
- **Angular components and templates**
- **Data binding and interpolation in Angular**
- **Working with data using services and observables**
- **Reactive Forms in Angular**
- **Using HttpClient in Ionic**

#### **Ionic Basics**

- **Using Ionic CLI to create and manage projects**
- **Using Ionic components and UI elements**
- **Ionic navigation and routing**
- **Creating Ionic pages and templates**
- **Ionic Forms and Input components**
- **Working with HTTP services**

#### **Ionic UI/UX Development**

- **Styling Ionic apps using CSS and Sass**
- **Ionic Layouts and Grid System**
- **Ionic Native and Cordova Plugins**
- **Using icons and fonts in Ionic apps**
- **Animations in Ionic**

#### **Intermediate Level**

#### **Advanced Ionic Components**

- **Ionic Native components like Camera, Geolocation, and others**
- **Ionic Storage and SQLite**
- **Working with the Filesystem in Ionic**
- **Ionic Lists and Item Sliding**
- **Ionic Tabs and Side Menu**

#### **Building Ionic Apps with Firebase**

- **Introdu ction to Firebase**
- **Real-tim e database operations with AngularFire2**
- **Firebase Authentication and Authorization**
- **Building a real-tim e chat app using Ionic and Firebase**

## **Testing and Debugging in Ionic**

- **Debugging and troubleshooting Ionic apps**
- **Unit testing in Ionic using Jasmine and Karma**
- **End-to-end testing using Protractor**
- O G I E S ● **Debugging Ionic apps in Chrome and Safari dev tools**

#### **Advanced UI/UXDevelopment**

- **Creating custom compone nts in Ionic**
- **Ionic Animations and Gestures**
- **Using SVGs in Ionic**
- **Theming and branding your Ionic app**
- **Ionic PWA develop ment**

#### **Advanced Level**

#### **Advanced IonicDevelopment**

- **Performance optimization techniques for Ionic apps**
- **Advanced Ionic routing and navigation**
- **Ionic Animations and Transitions**
- **Ionic Forms and Validations**
- **Creating Ionic Plugins**

## **Ionic Security**

- **Ionic security best practices**
- **Securing Ionic apps with HTTPS and SSL**
- **JWT Authentication in Ionic**
- **OAuth and Ionic**

## **Deploying Ionic Apps**

- **Deploym ent to the App Store and Play Store**
- **Creating a production build**
- **Deploying to Firebas e hosting**
- **Continuous Integration and Delivery (CI/CD) with Ionic**

## **Advanced Topics**

- **Advanced TypeScript concepts**
- **RxJS Observables and Operators**
- **GraphQL** with **Ionic**  $\mathbf{E} \subset \mathbf{H} \mathbf{N}$ L O  $\Box$ E.
- **Working with third-p arty APIs in Ionic** GIES